# **ToothPicker**

# Apple Picking in the iOS Bluetooth Stack

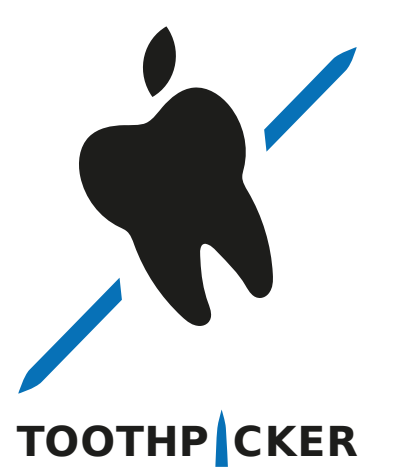

**Dennis Heinze Technische Universität Darmstadt Secure Mobile Networking Lab - SEEMOO ERNW Enno Rey Netzwerke GmbH**

**Jiska Classen, Matthias Hollick Technische Universität Darmstadt Secure Mobile Networking Lab - SEEMOO** 

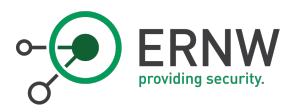

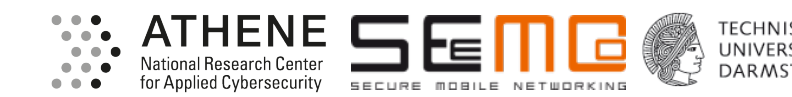

The Apple ecosystem encourages turning on Bluetooth…

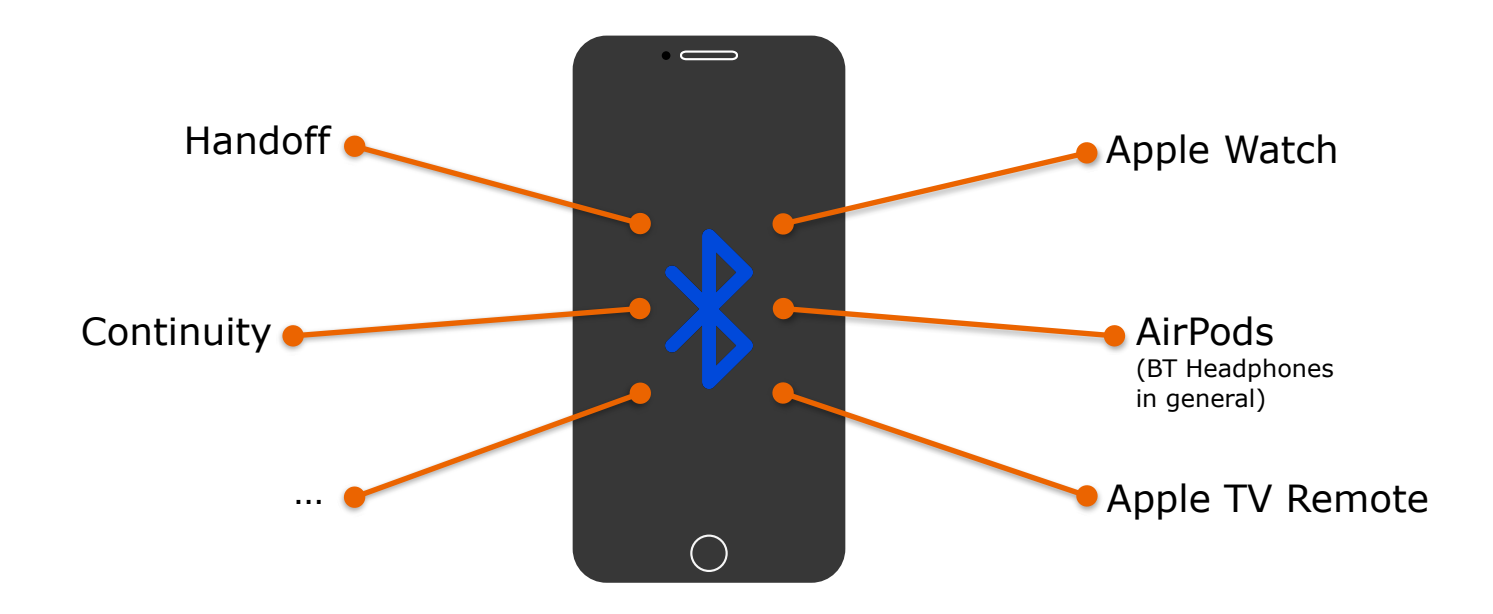

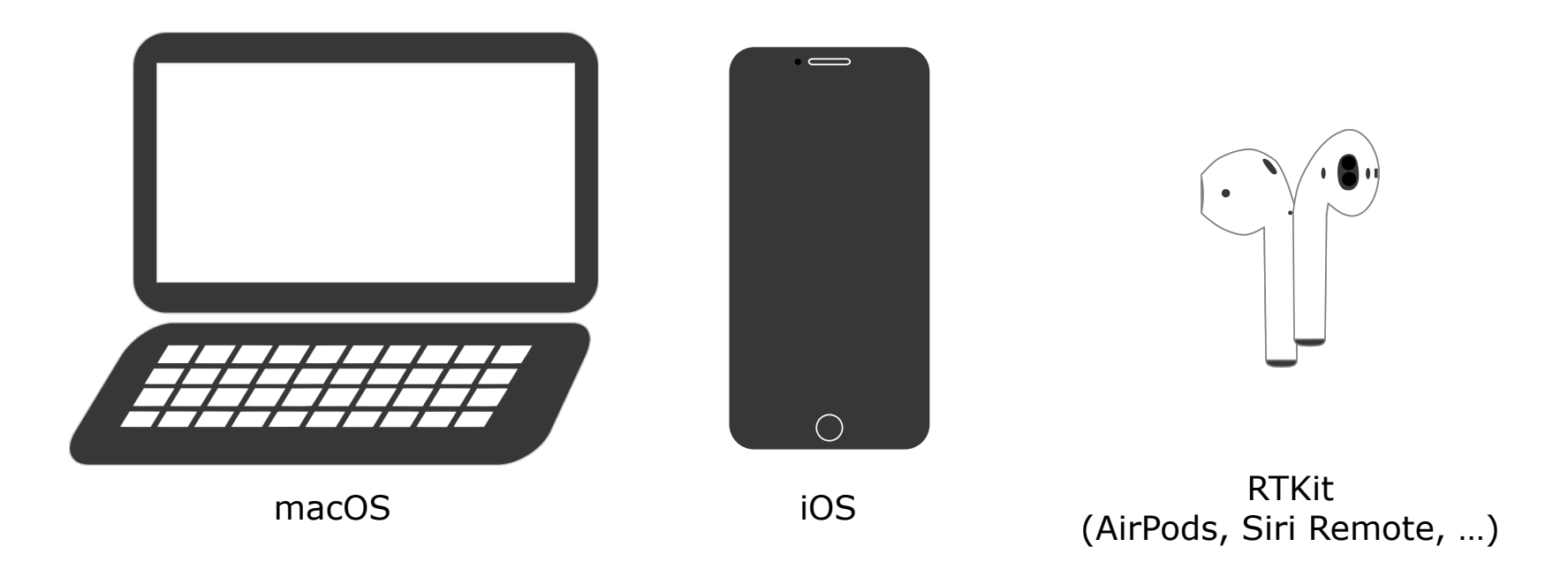

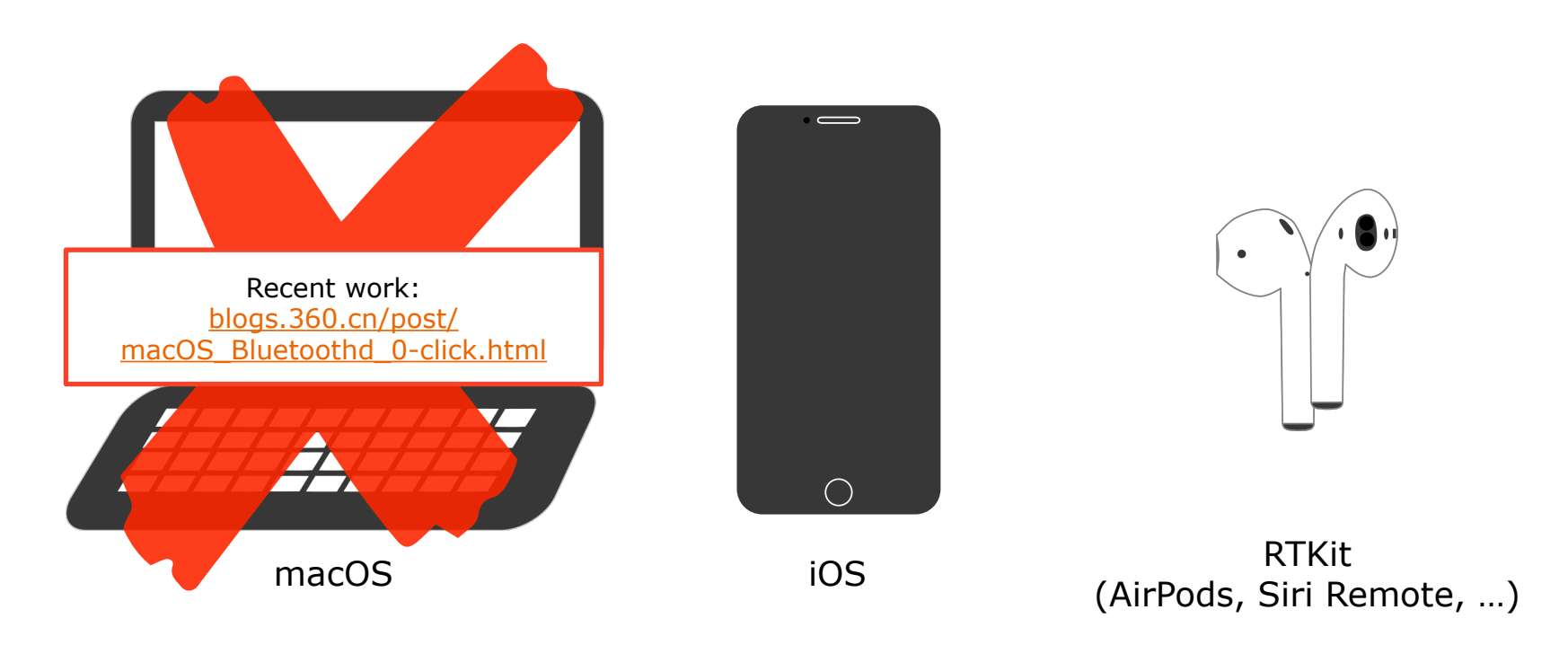

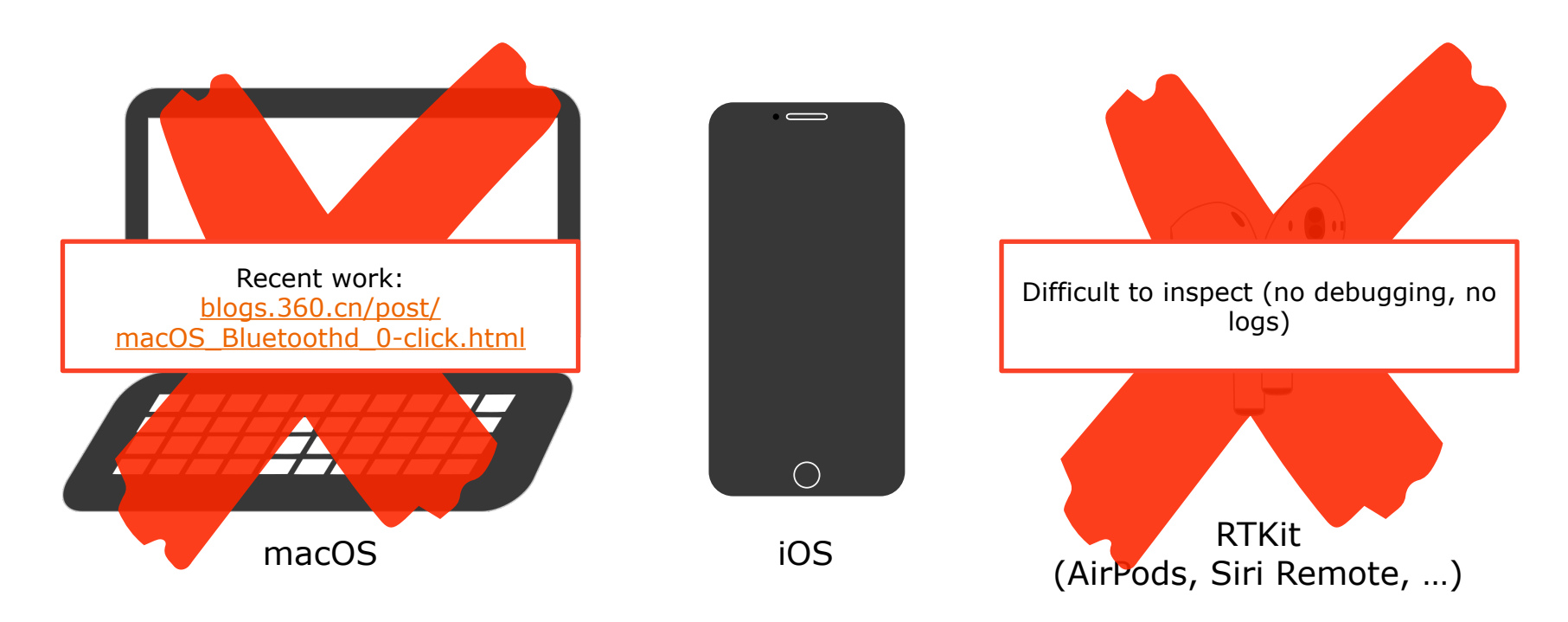

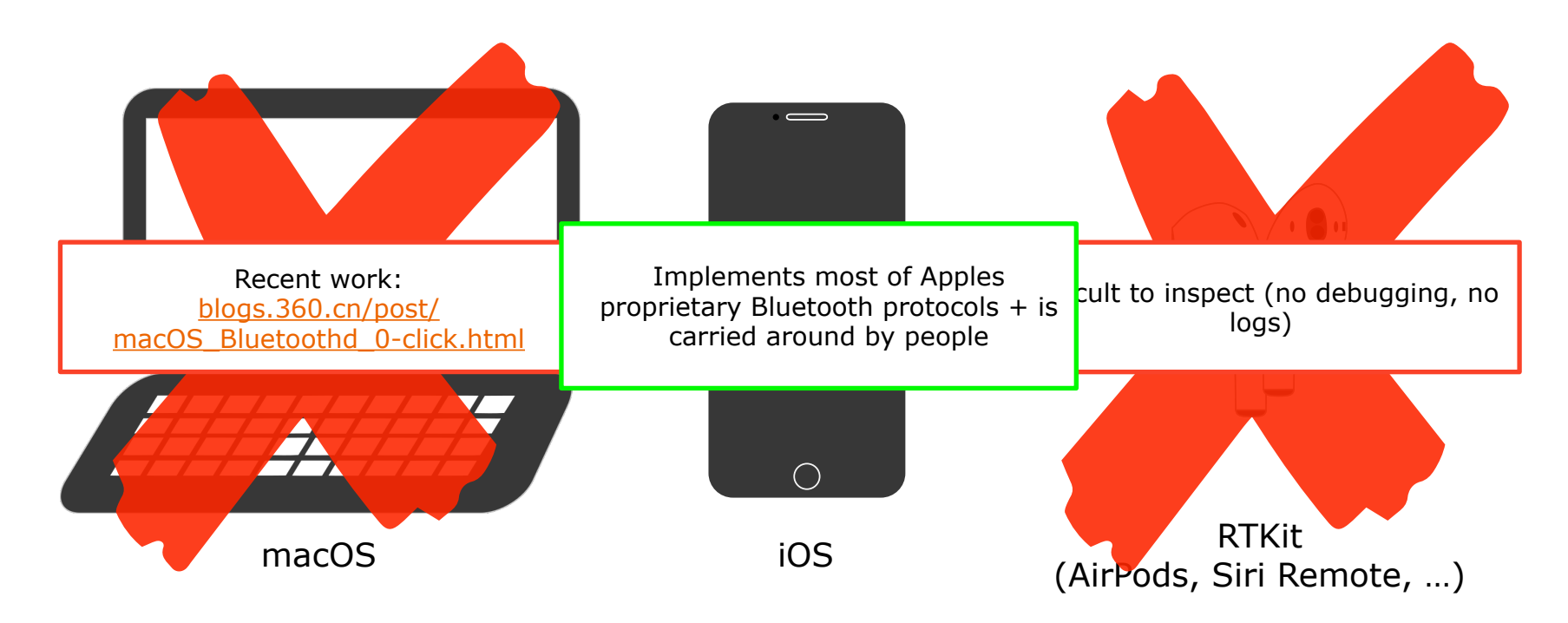

# **Bluetooth on iOS**

While it's not a "remote" zero-click attack surface for targeted attacks, Bluetooth RCEs are easily worm-able

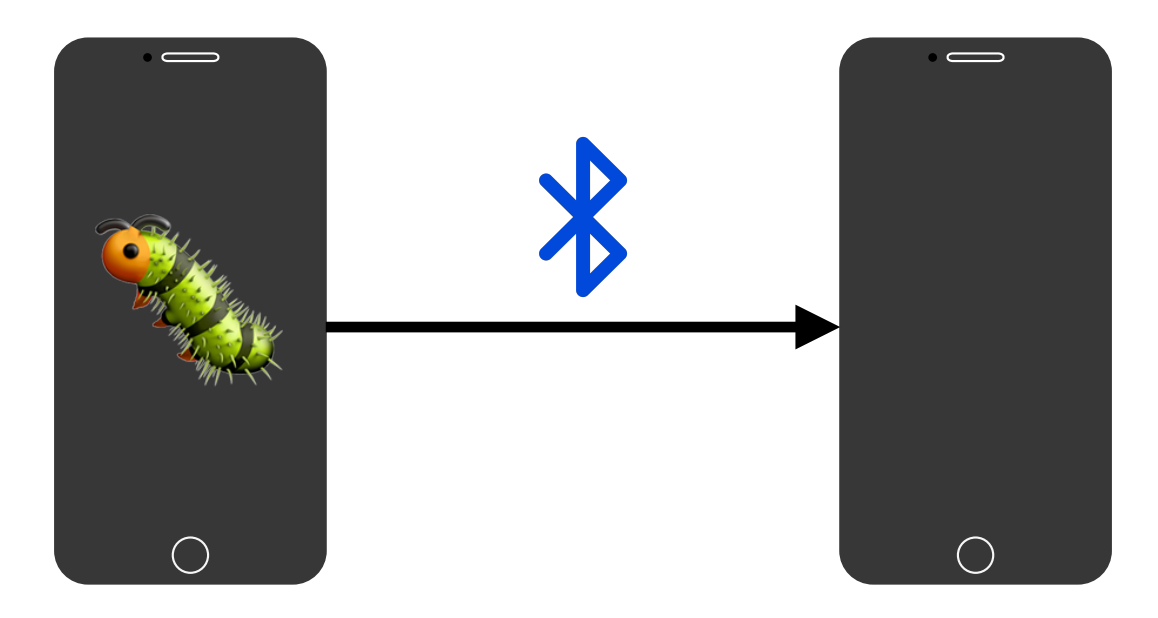

#### **Proprietary Bluetooth Protocols**

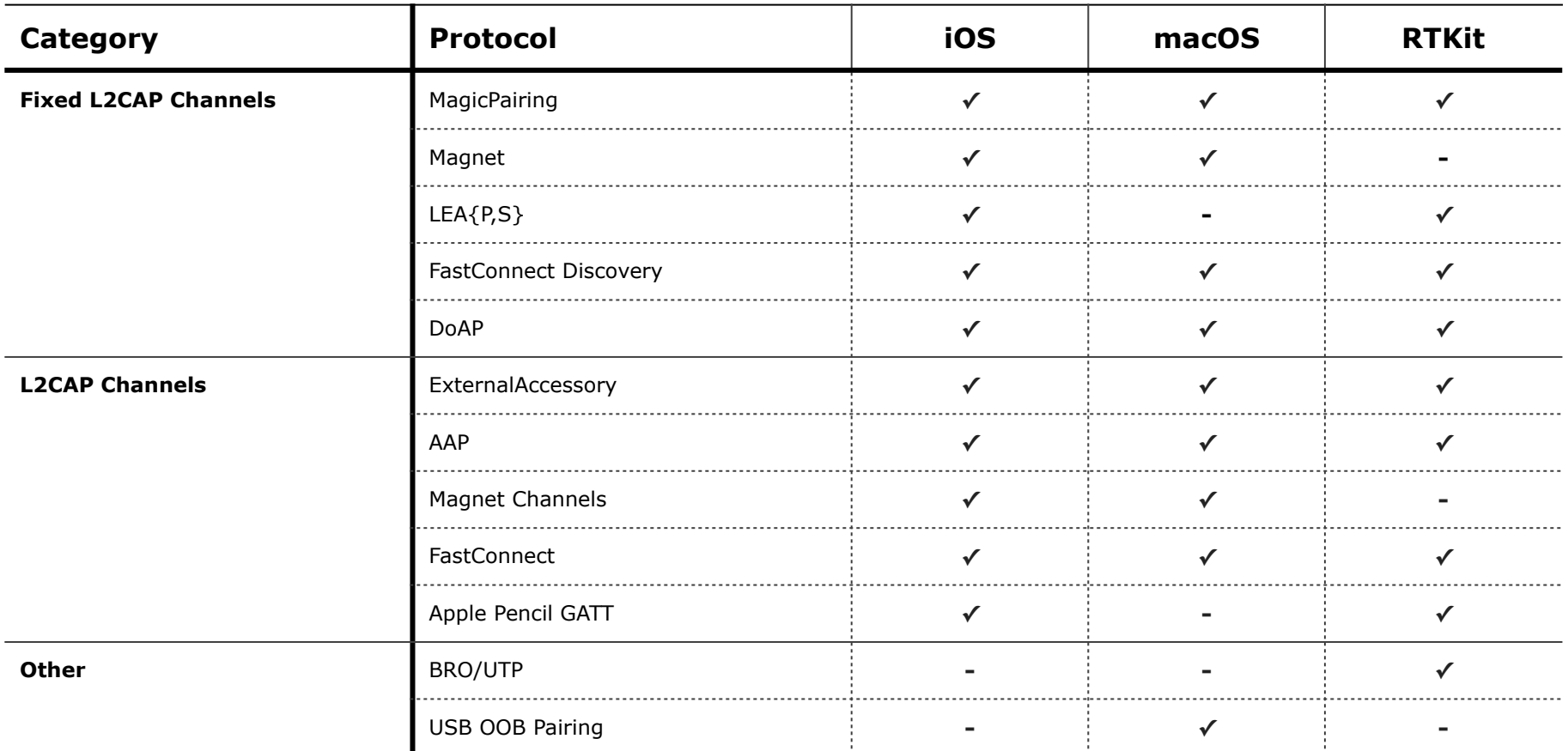

# **Fuzzing iOS bluetoothd**

# **Bluetooth on iOS**

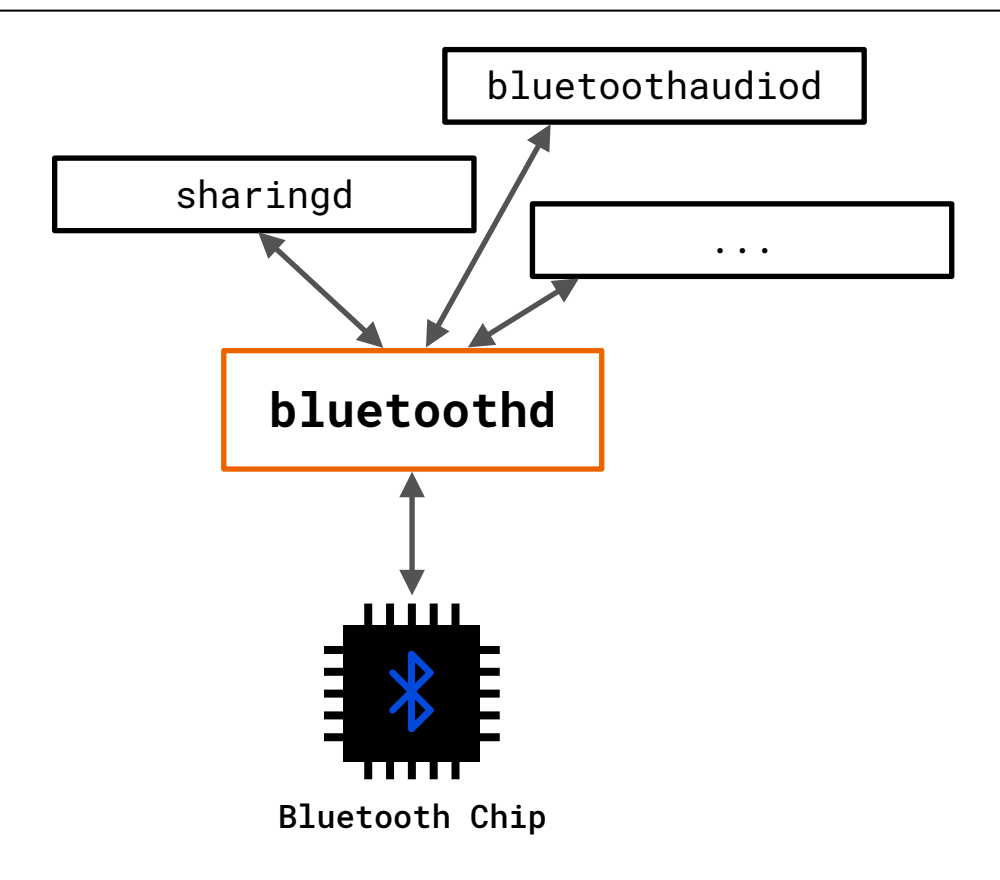

- Lots of interaction with different system daemons
- Constant interaction with the Bluetooth Chip
- Multiple Threads
	- StackLoop (for HCI<sup>1</sup>)
	- RxLoop
	- TxLoop
	- …
- Huge binary file
- (Almost) no symbols

1: Host Controller Interface, interface to interact with BT Chip

# **Over-the-Air Fuzzing**

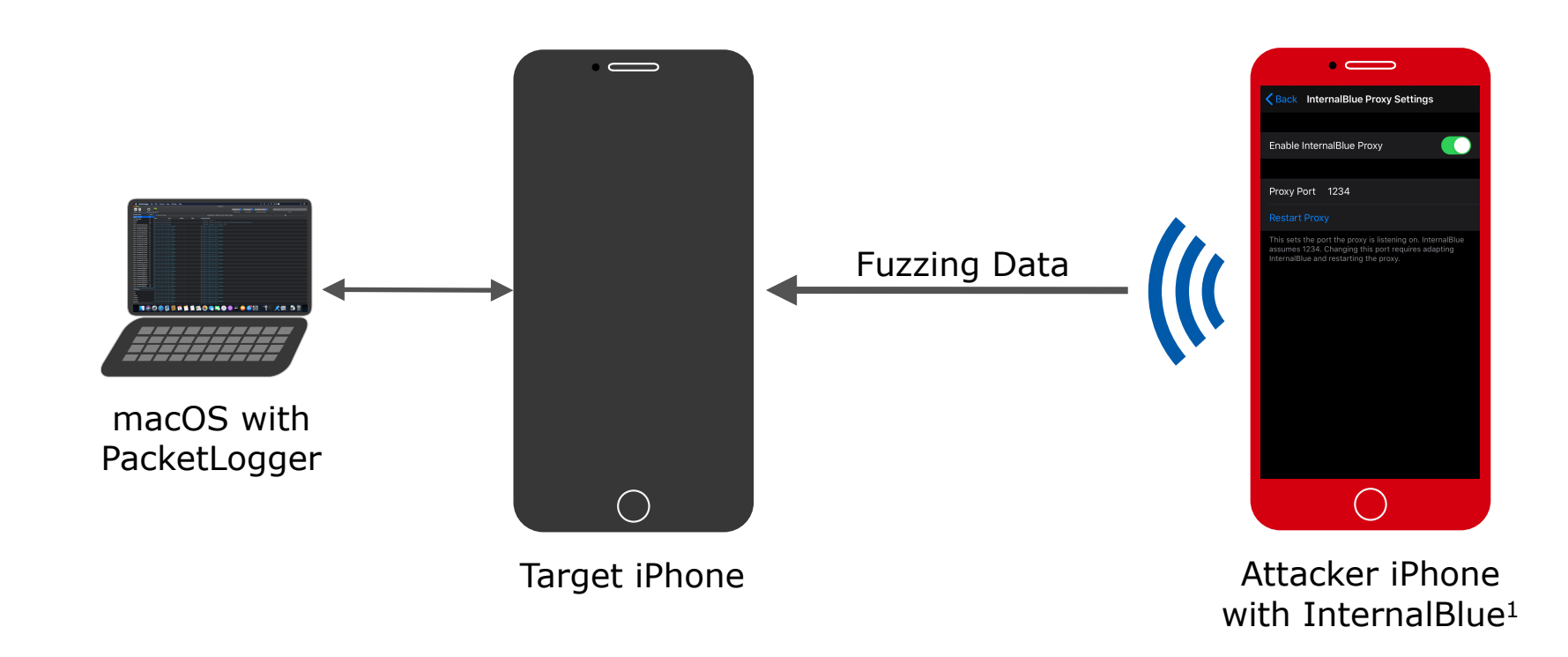

# **Over-the-Air Fuzzing**

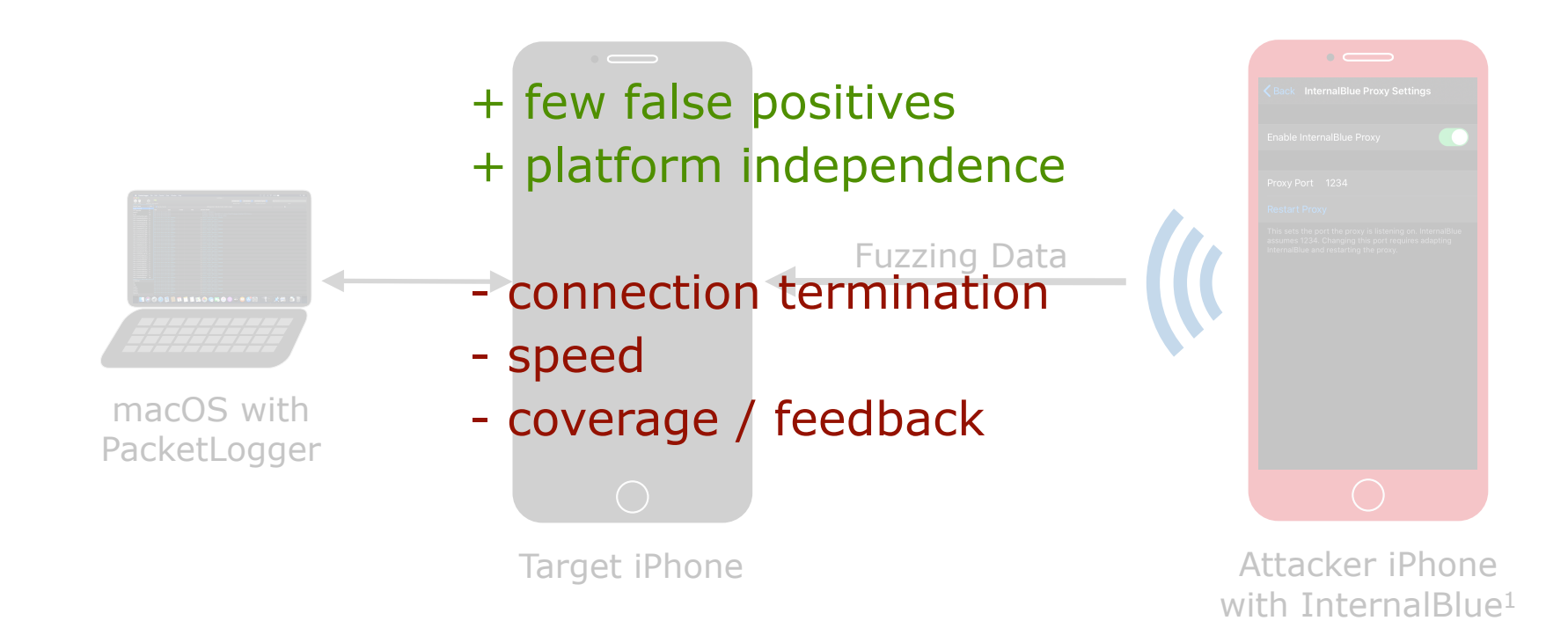

1:<https://github.com/seemoo-lab/internalblue>

### **Fuzzing bluetoothd**

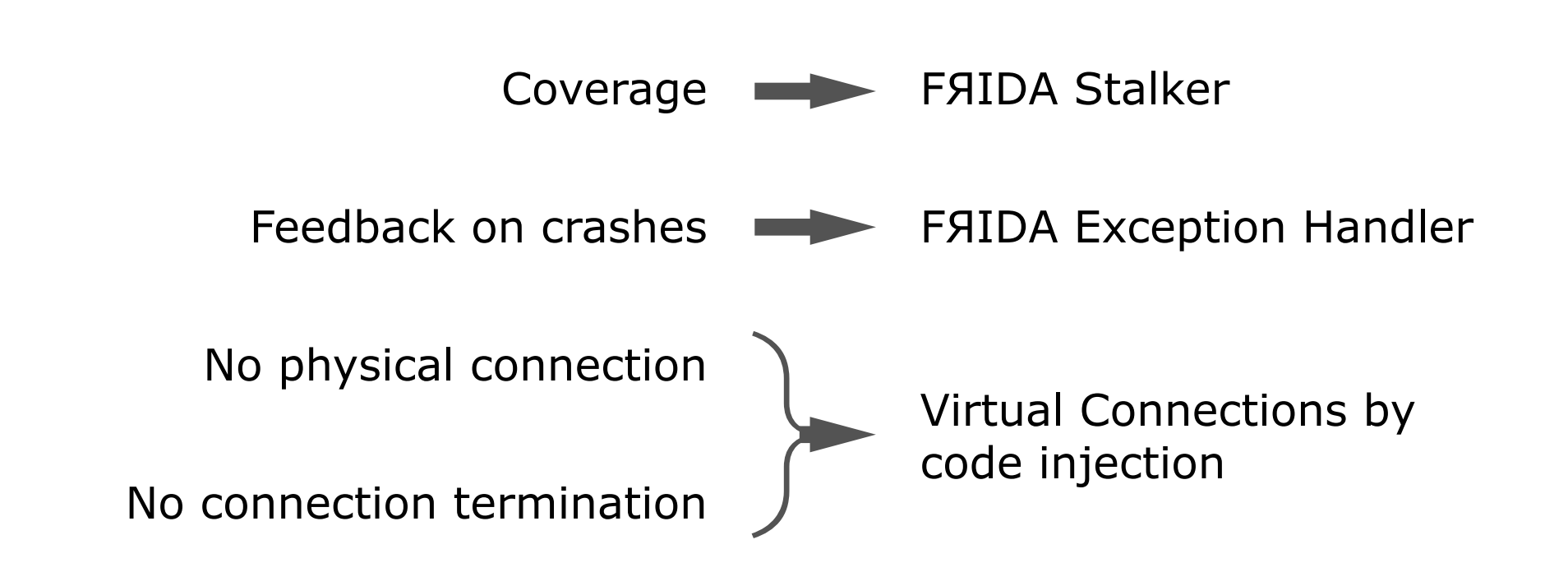

# **ToothPicker**

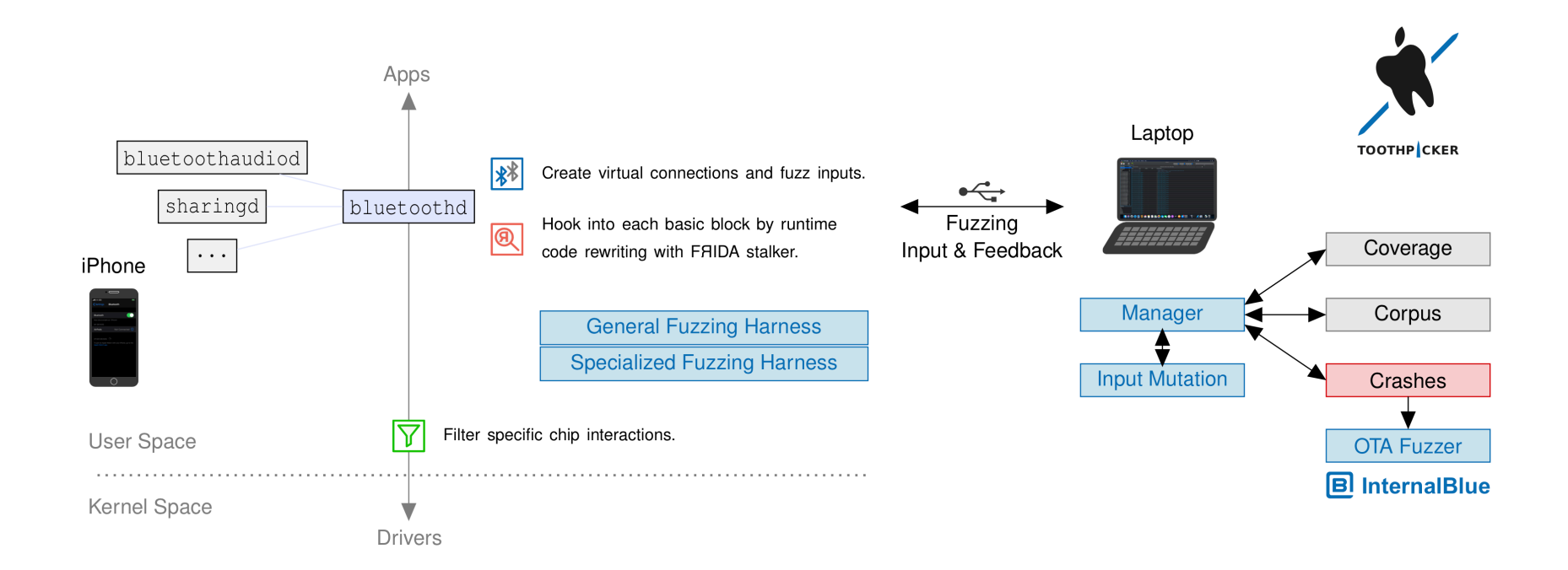

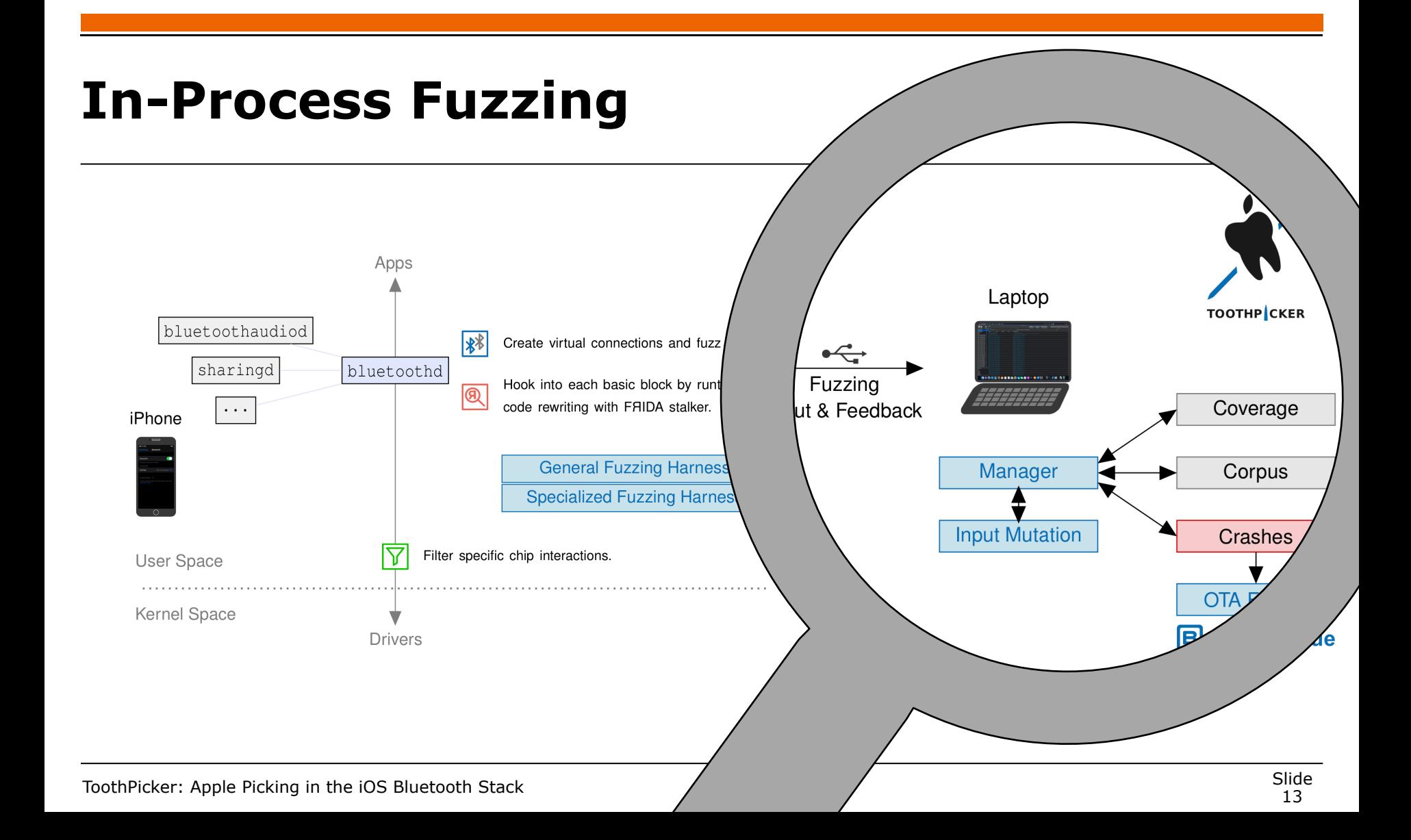

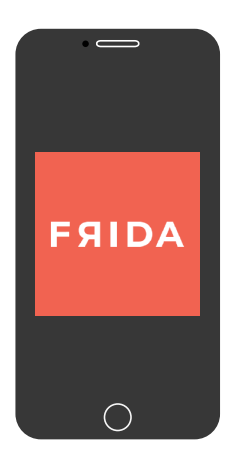

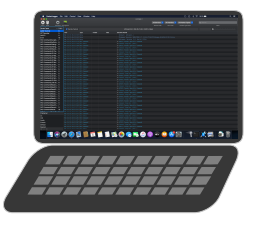

General Fuzzing Harness

Specialized Fuzzing Harness

Fuzzing Harness

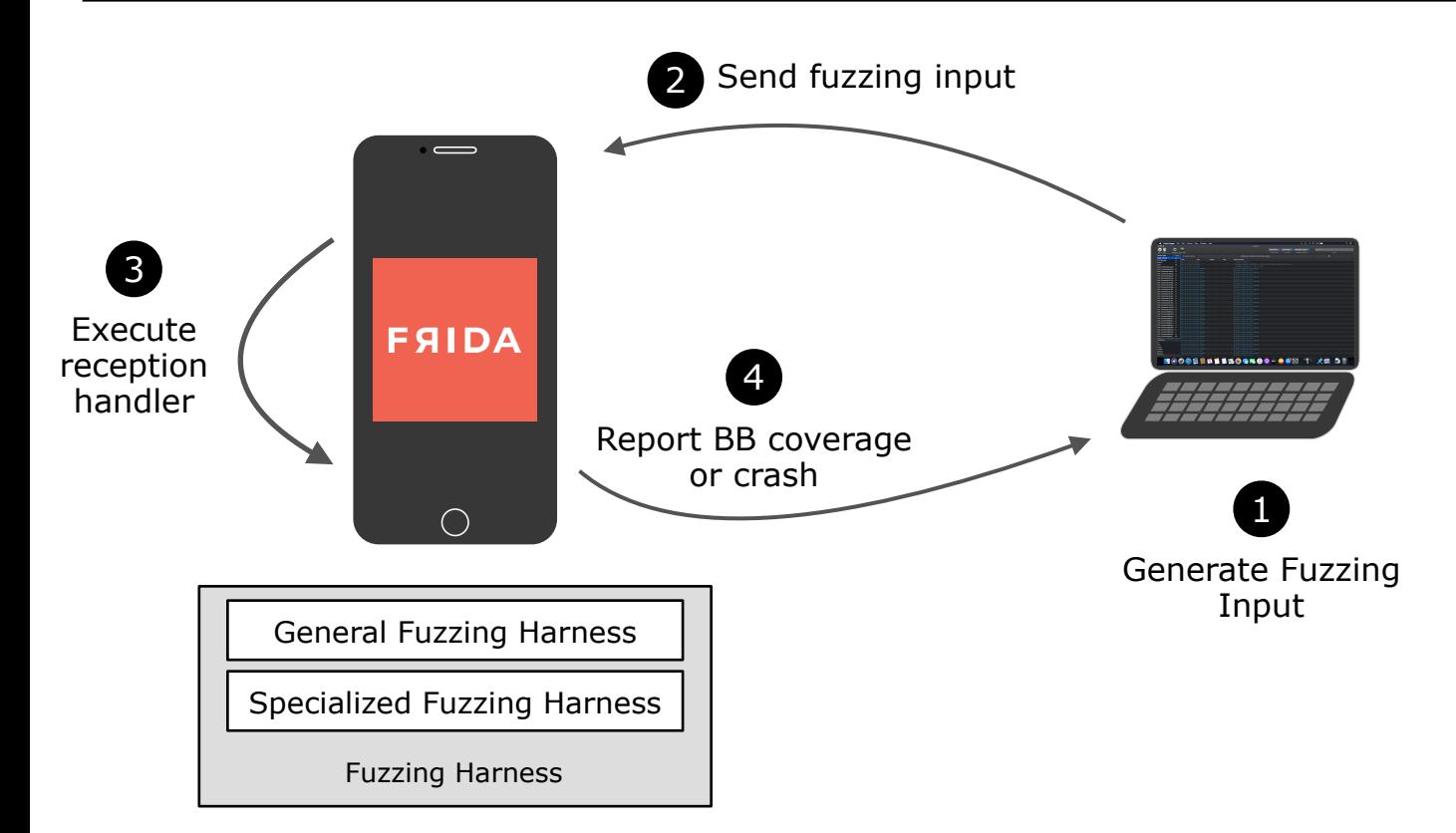

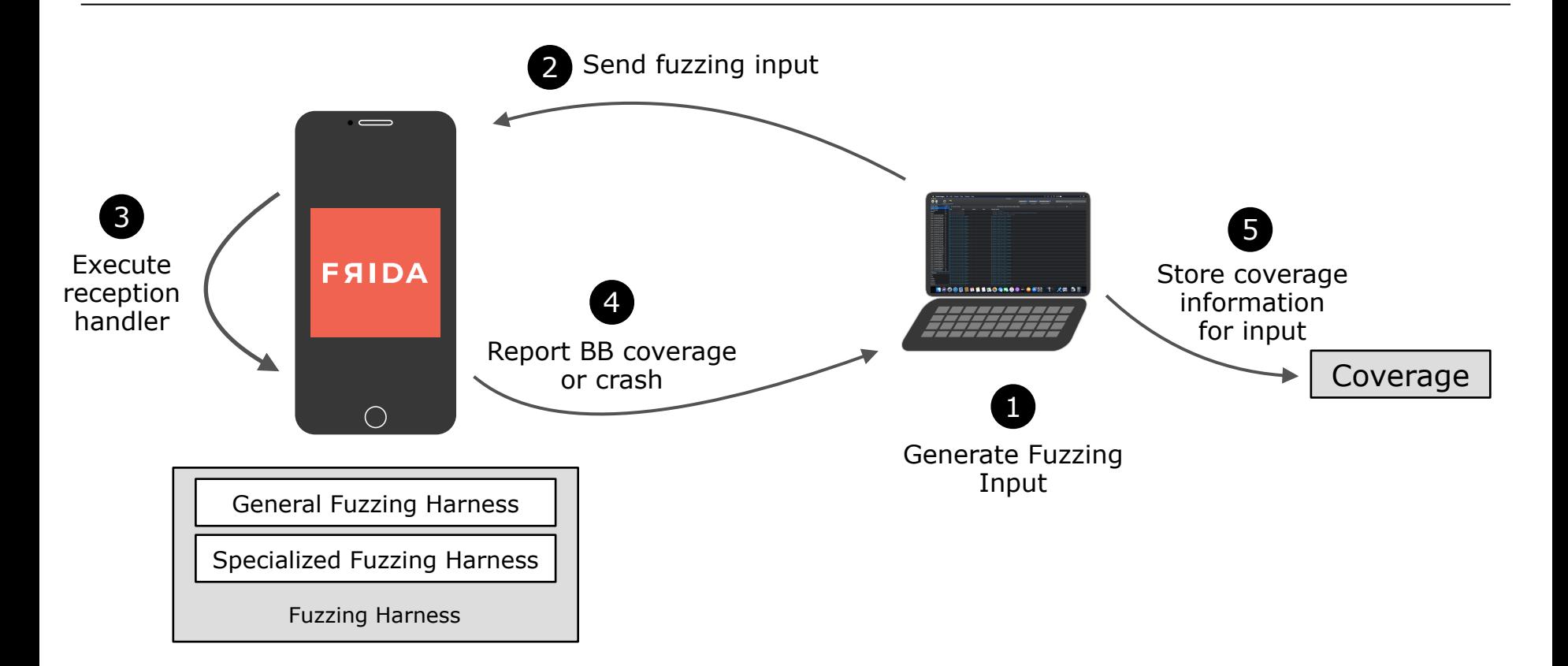

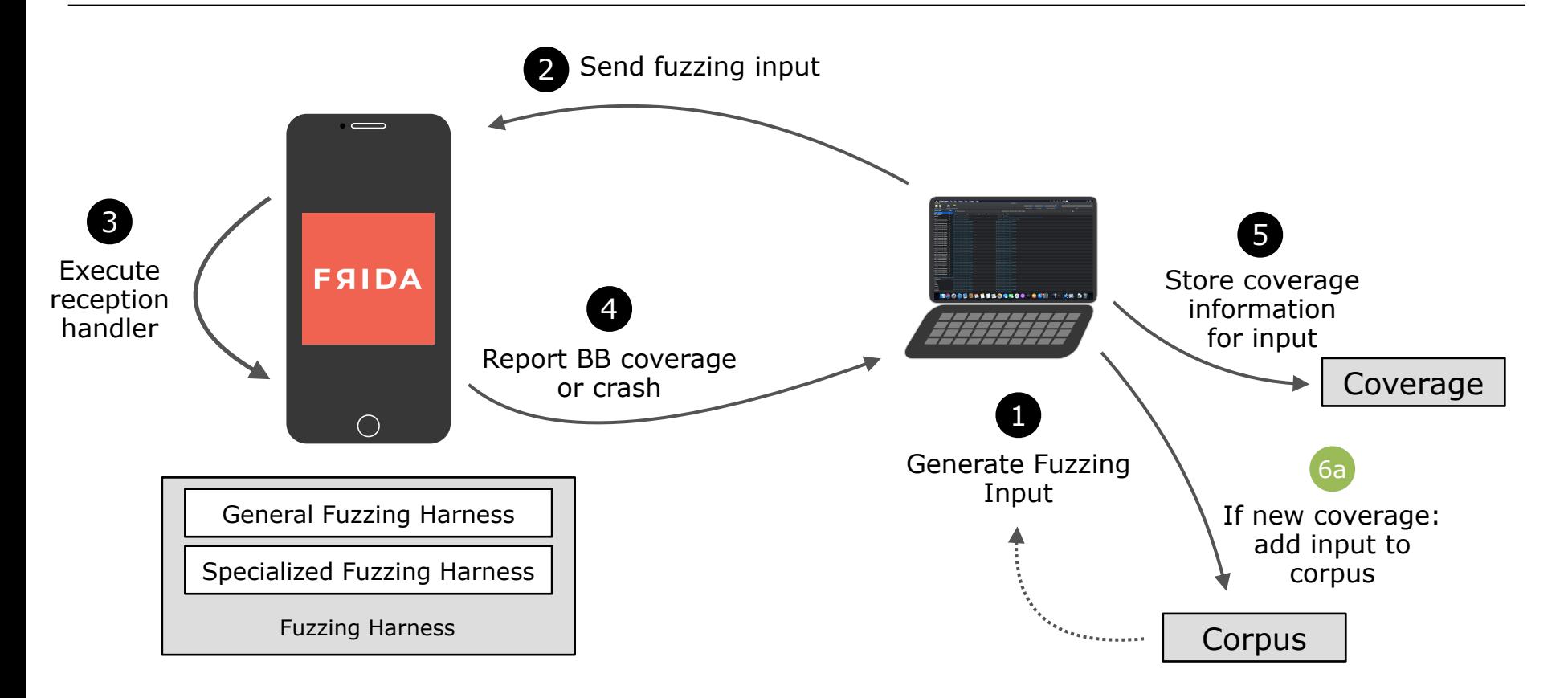

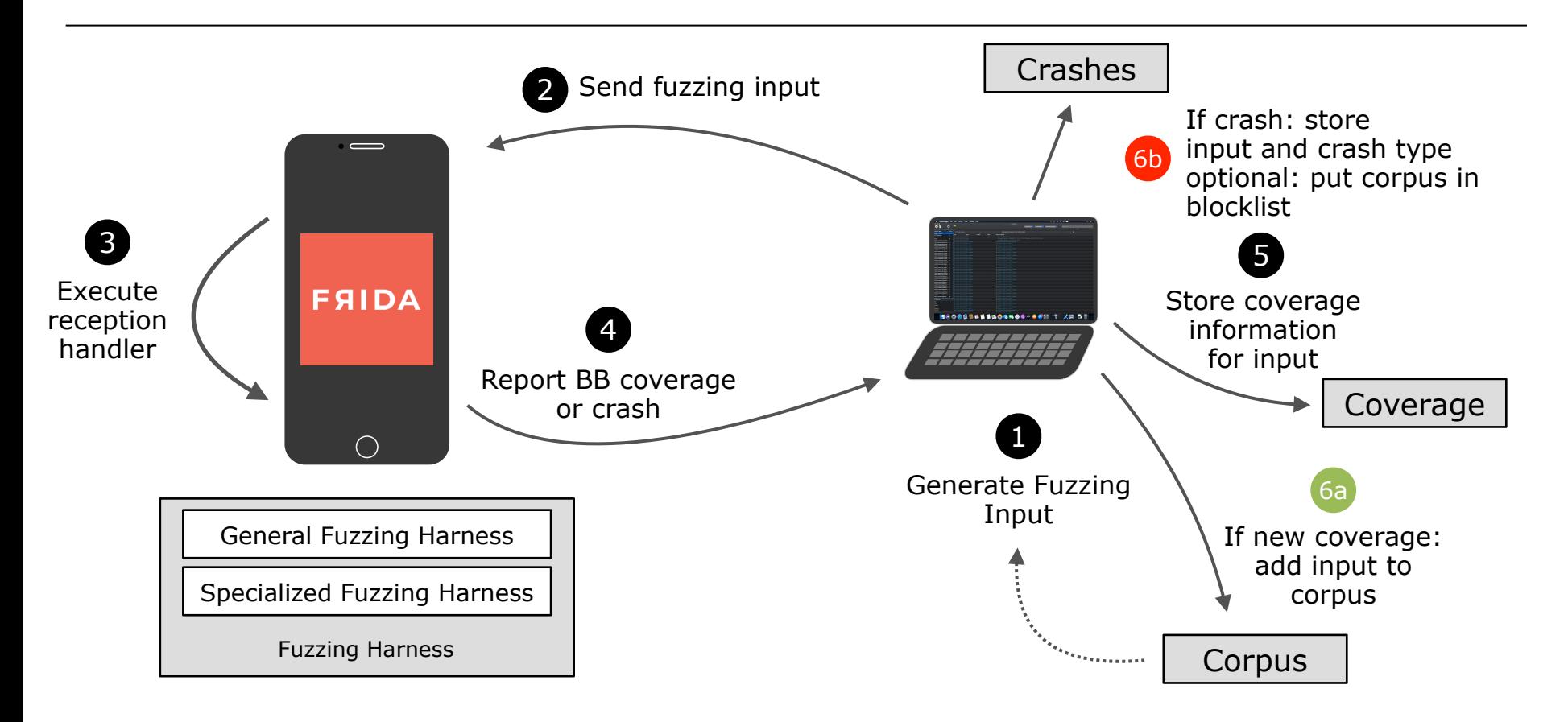

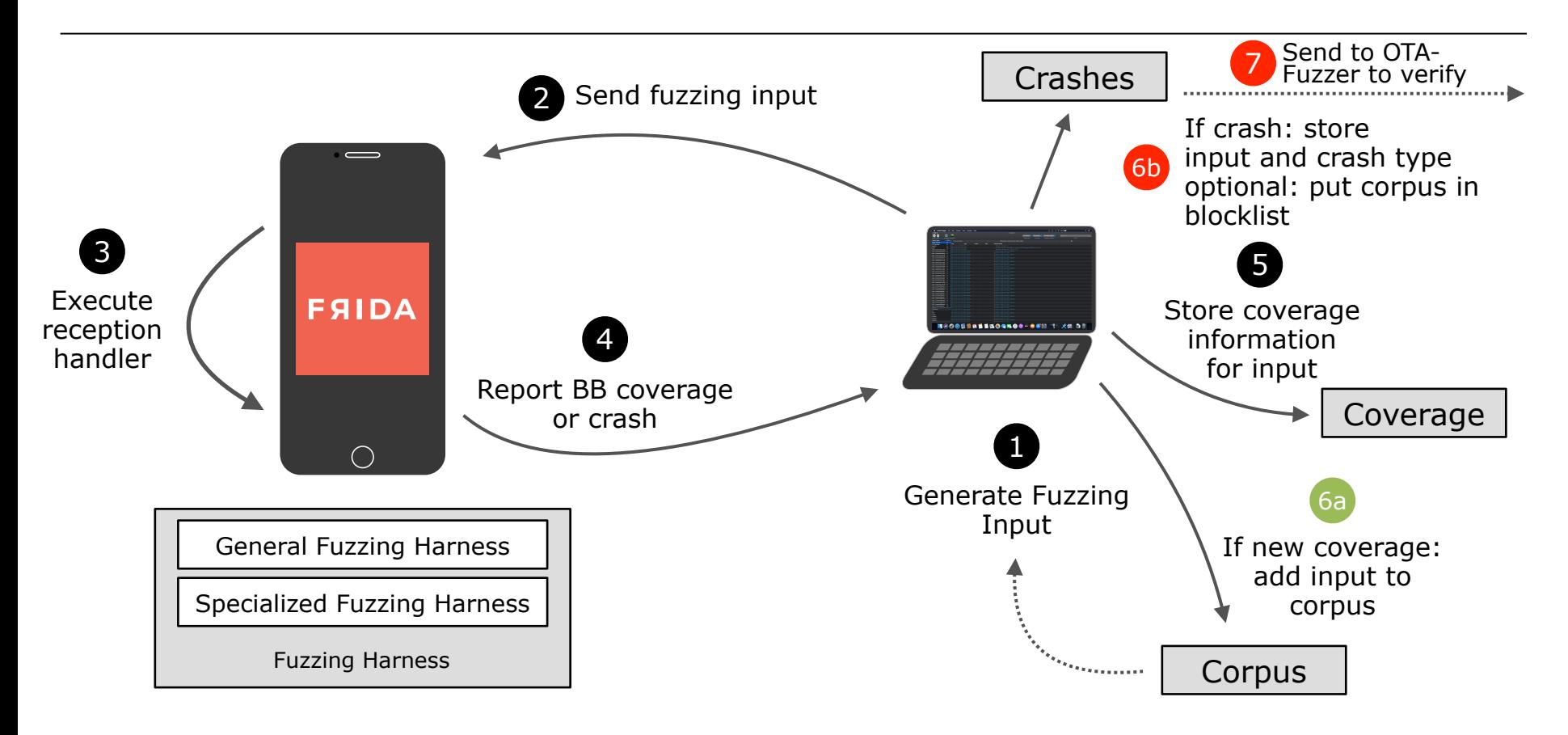

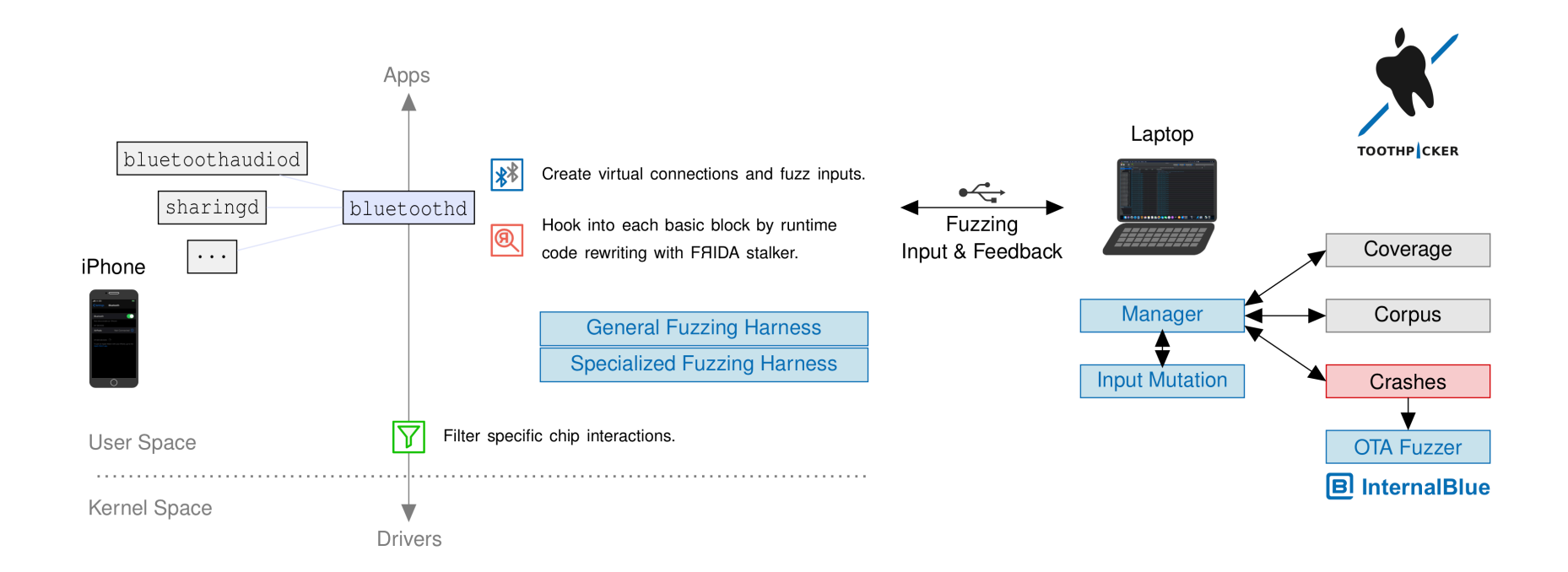

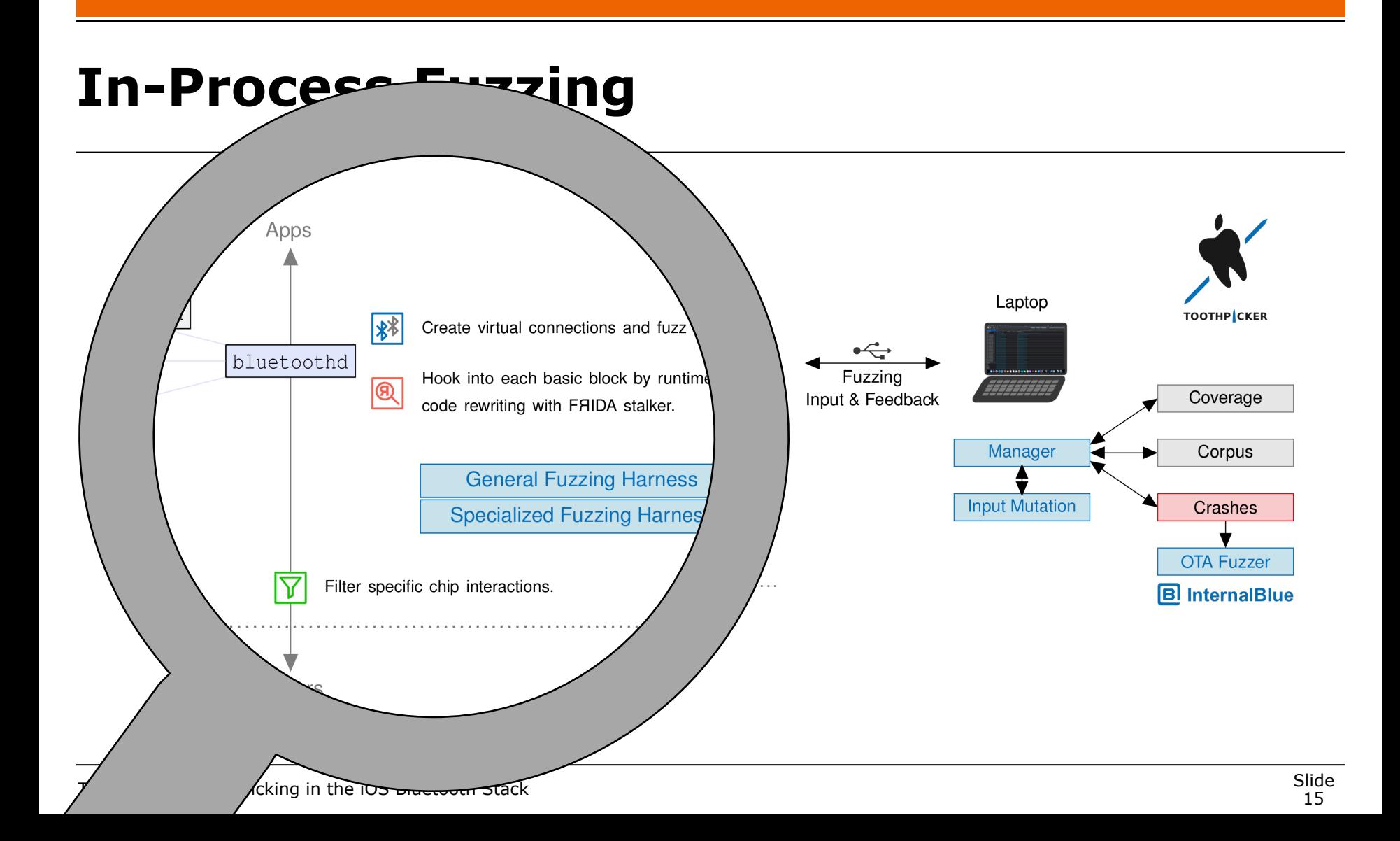

**void** acl\_reception\_handler(**short** handle, **size\_t** len, **char** \*data)

Connection handle value of the Bluetooth connection

Data and length of received ACL data

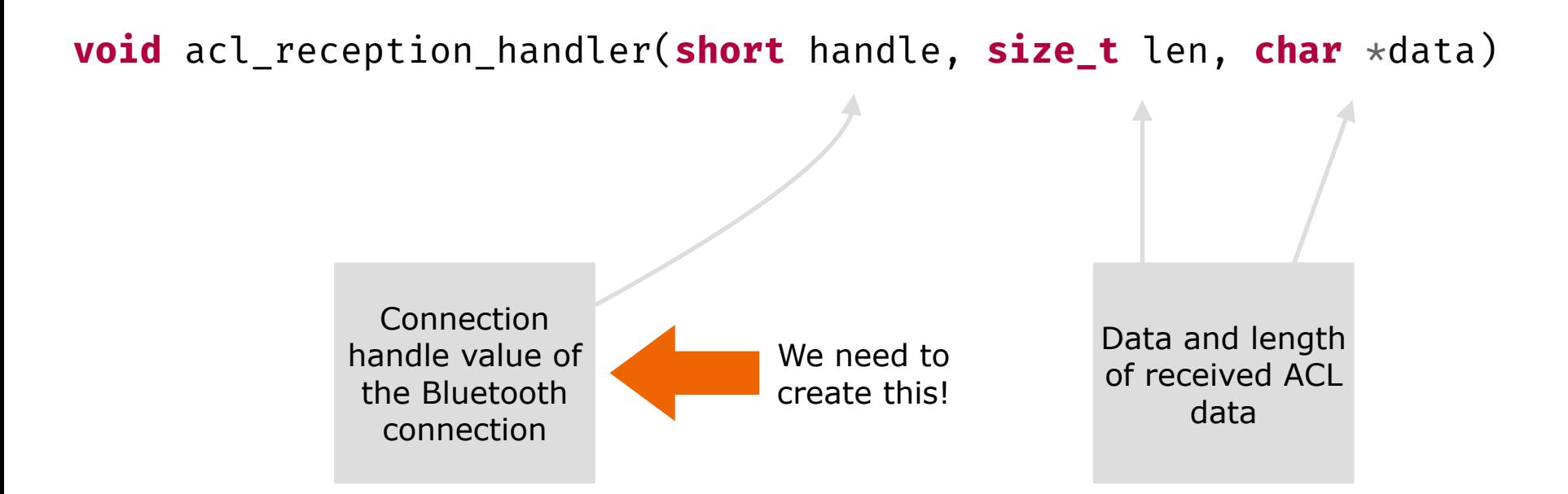

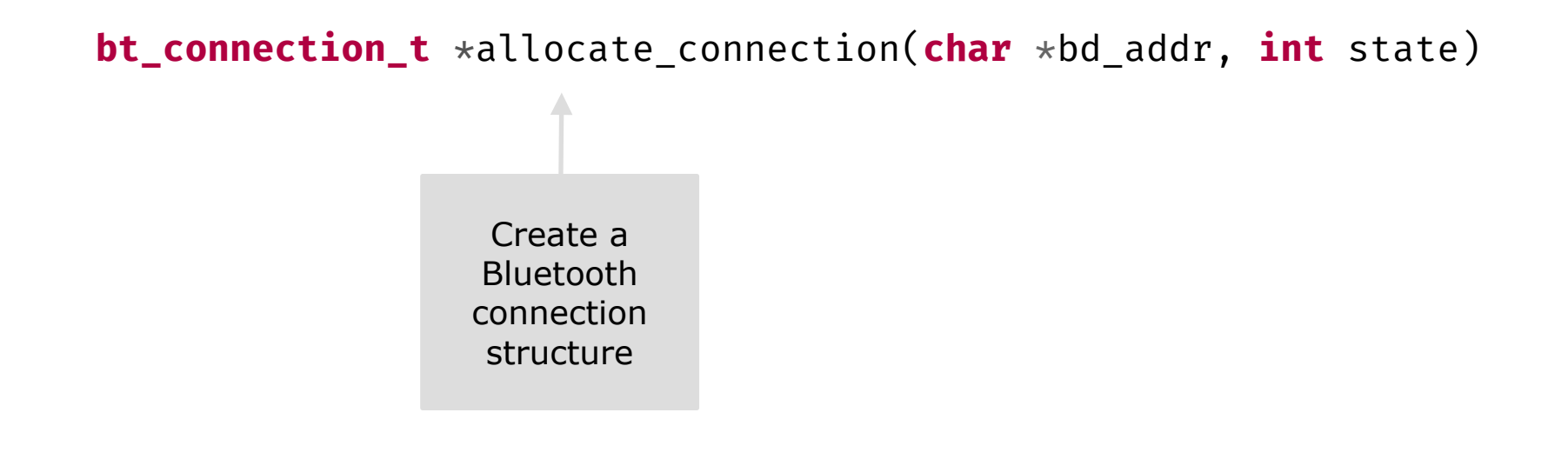

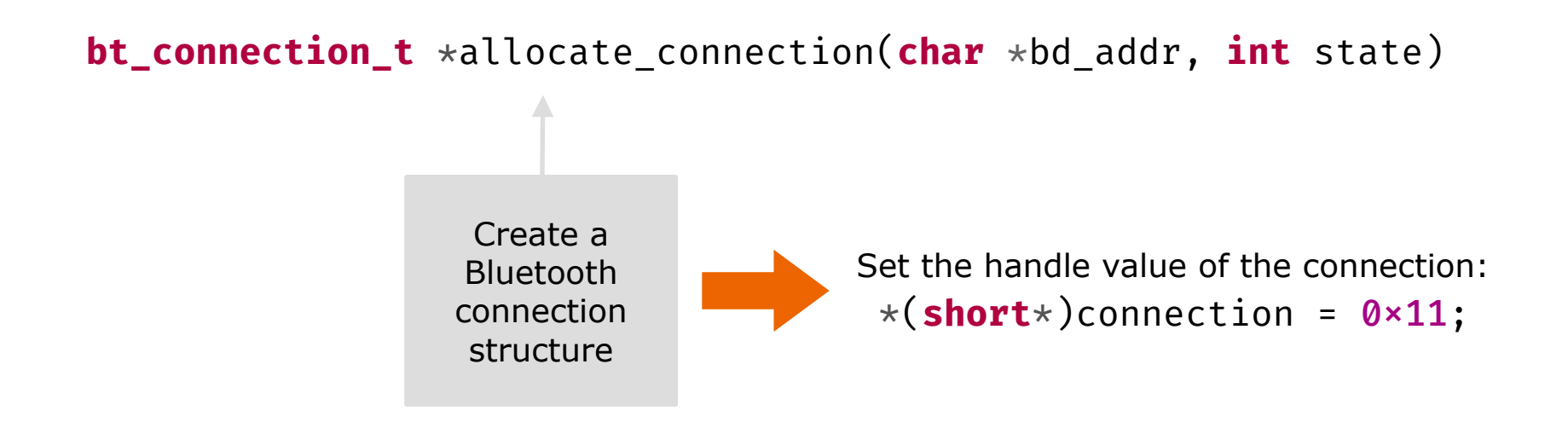

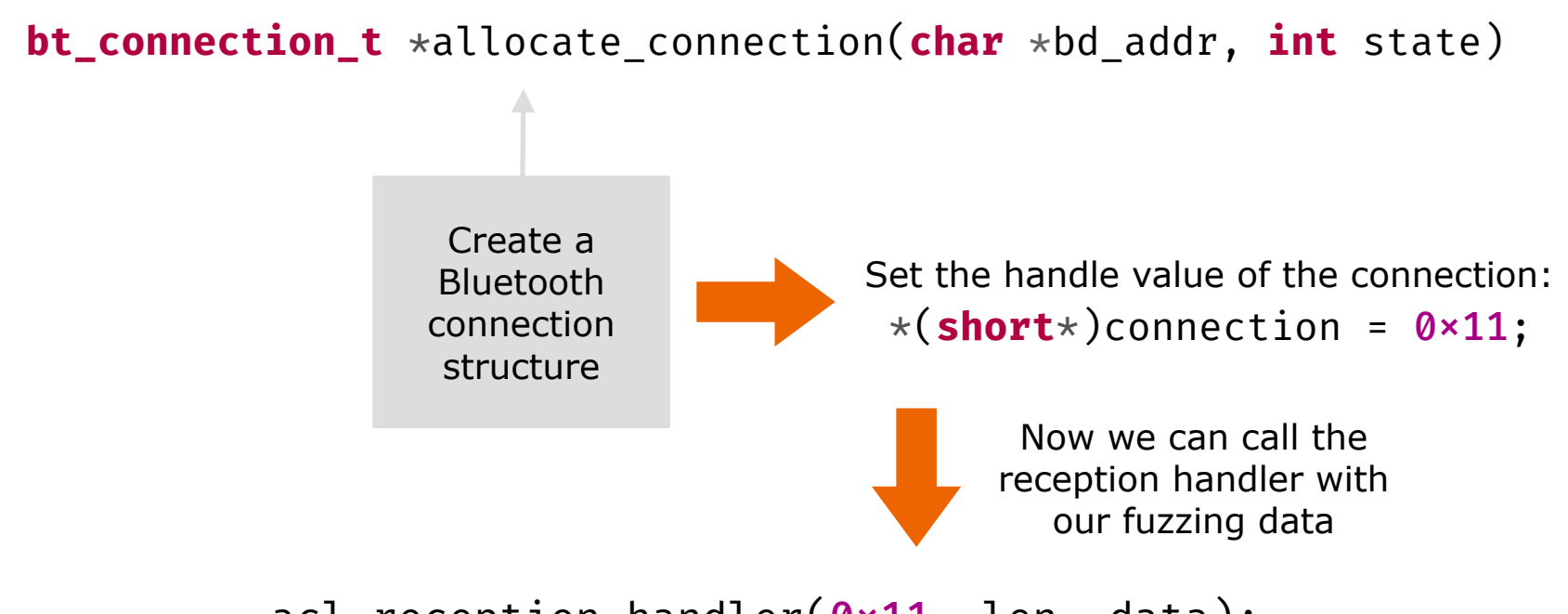

acl\_reception\_handler(0x11, len, data);

- Forge connection
	- Call allocate\_connection to create connection object
	- Set handle value of the connection
- Filter BT Chip interaction
	- Overwrite other HCI-related functions that confuse bluetoothd (the connection is not real and the BT chip does not know the handle value)
- Stabilize Connection
	- Overwrite functions that force-disconnect the handle
- ➡ Similar process for BLE connections (more complex connection creation)

# **Results**

#### **Bluetooth Protocol Targets**

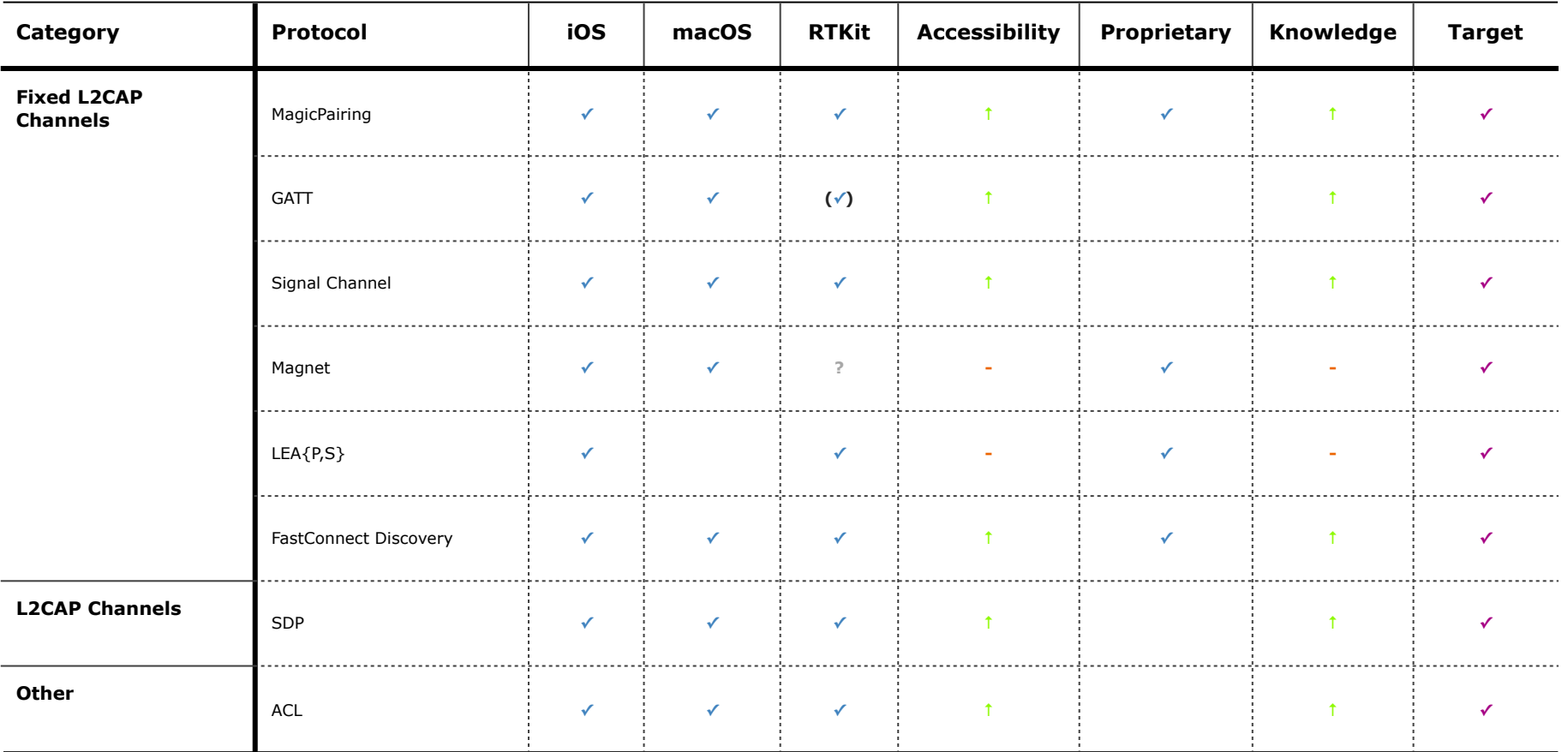

# **Performance**

- 25-30 messages per second
- bottlenecks:
	- FЯIDA Instrumentation
	- $\cdot$  radamsa input mutation<sup>1</sup>
	- on never devices: Pointer Authentication
- Accumulated coverage:  $\sim$  6.000 BBs of 153.620 BBs
	- coverage is only a small part of bluetoothd
	- however, ACL-based Bluetooth protocols prior to pairing are also only a small part of bluetoothd
	- hard to determine the exact number of BBs for these

<sup>1:</sup> <https://gitlab.com/akihe/radamsa/-/issues/66>

#### **Results**

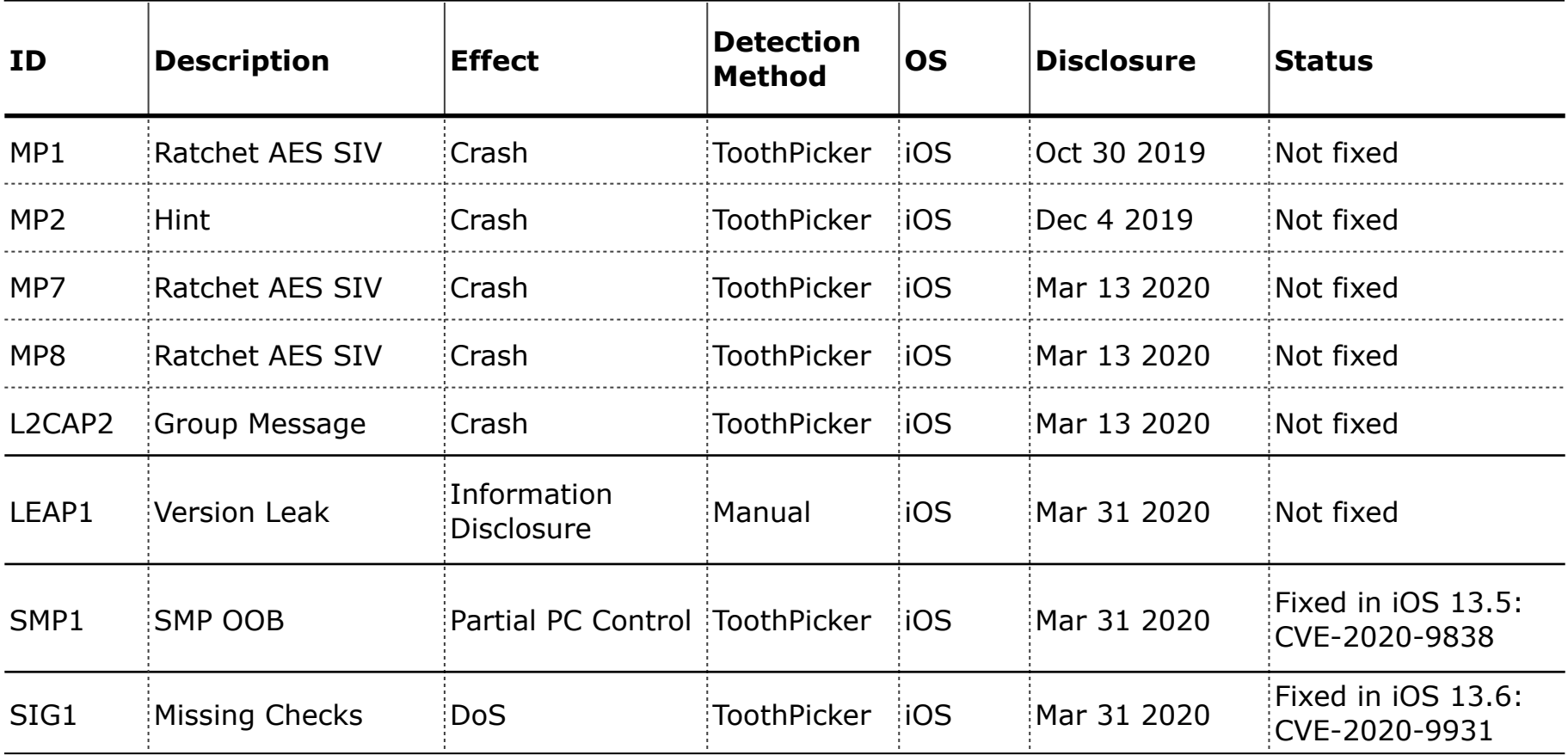

#### **Results**

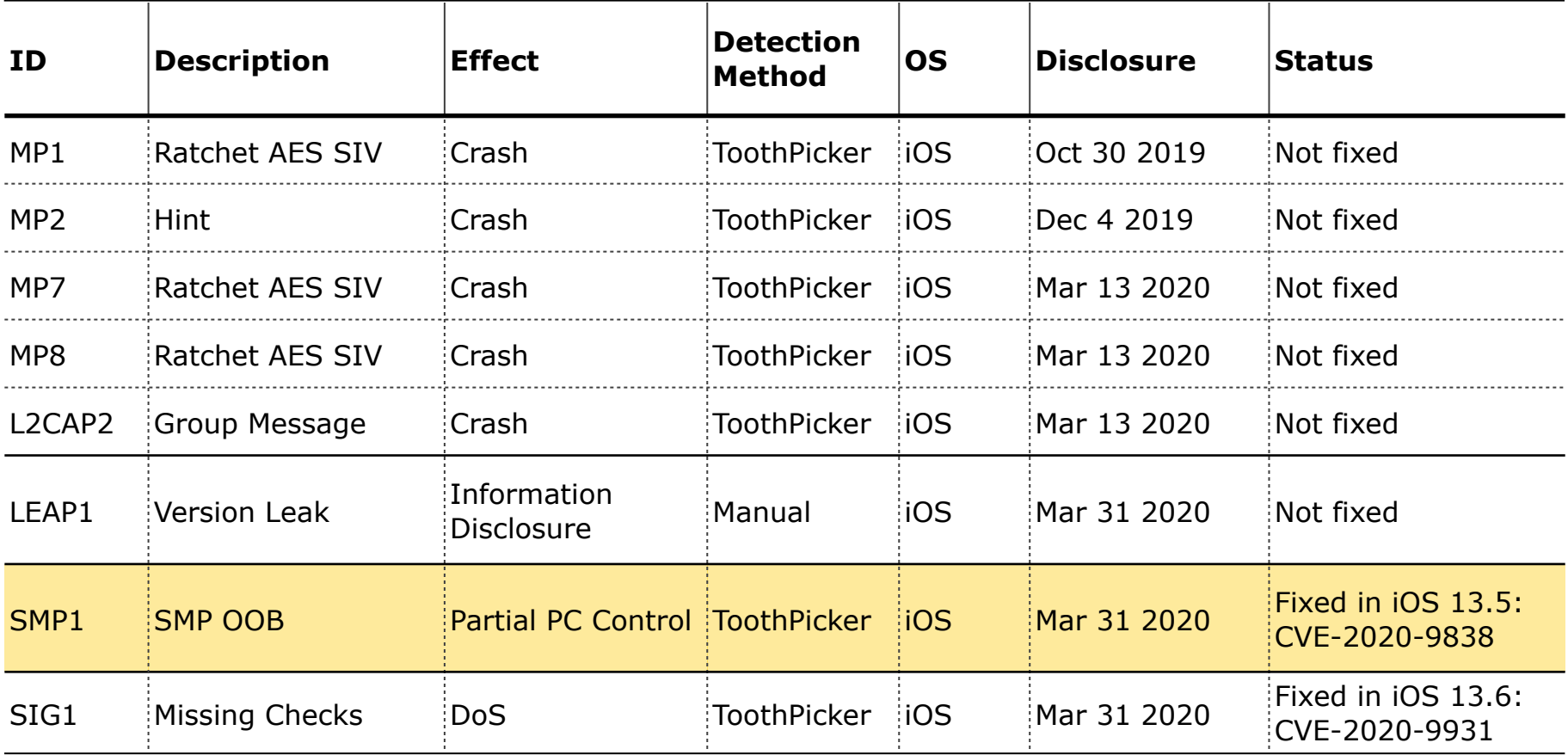

# TOOTHP CKER

V

**Twitter: @ttdennis @naehrdine @seemoolab**

**github.com/seemoo-lab/toothpicker dennis@bluetooth.lol** 

 $\frac{1}{2}$  and  $\frac{1}{2}$  apple  $\frac{1}{2}$  mhollick@seemoo.de **jiska@bluetooth.lol**